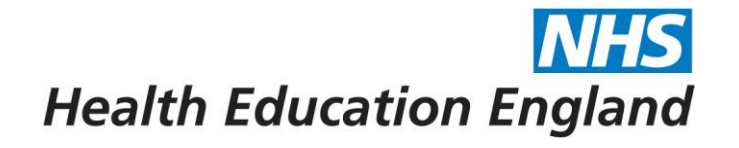

## **Peer searching sessions**

### **Katie Nicholas Knowledge Specialist (Knowledge Management Team)**

Developing people

for health and

healthcare

www.hee.nhs.uk

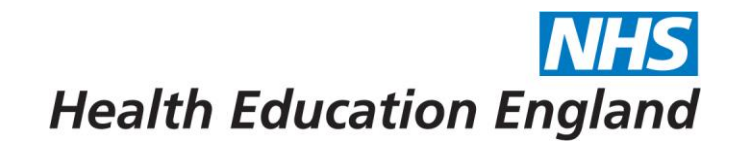

### **What was the need?**

New team **+** different areas of expertise **+** a lot of tricky questions and enquiries **+** need to build confidence

**=** some sort of peer support for searching

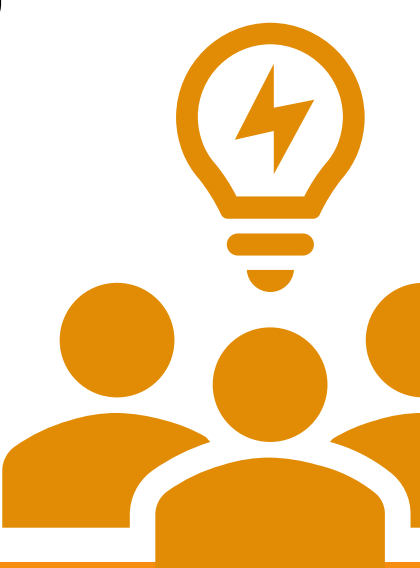

# **Health Education England**

## **What did I do?**

- Literature peer searching session in Y&H
- Spoke to Tracey Pratchett and Victoria Treadway about the FISH NW (Finding Information Support for Healthcare) Group
- Asked the rest of the team
	- Did they want to do something?
	- How should we go about it?

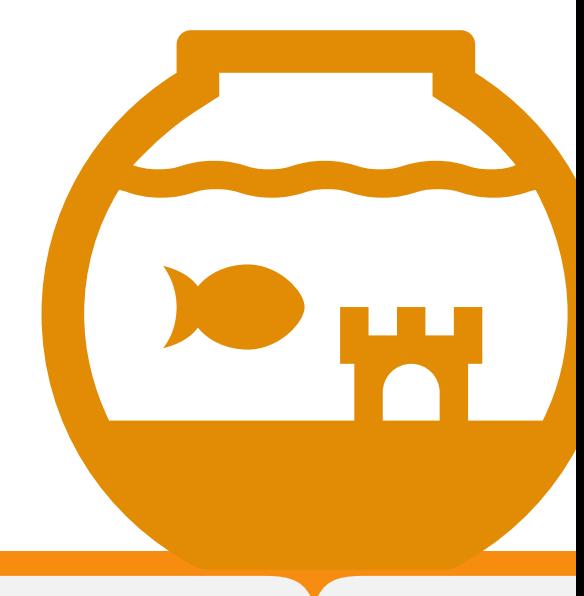

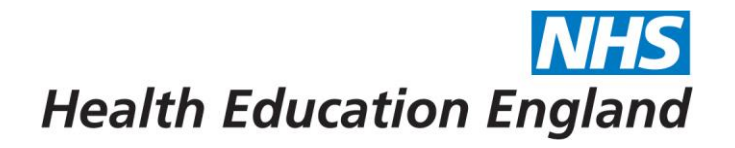

## **What did they say?**

Yes - but finding a balance between making the time to learn and practice, and not making too much extra work for ourselves

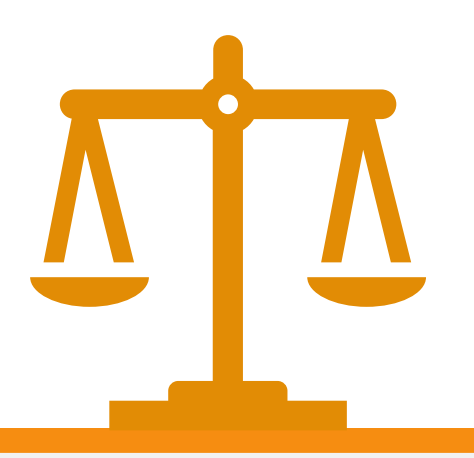

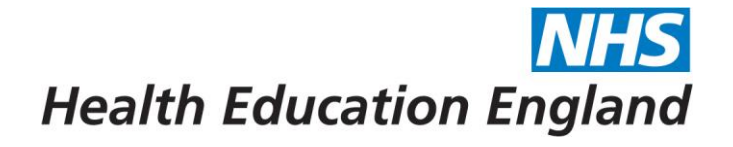

### **What did we come up with?**

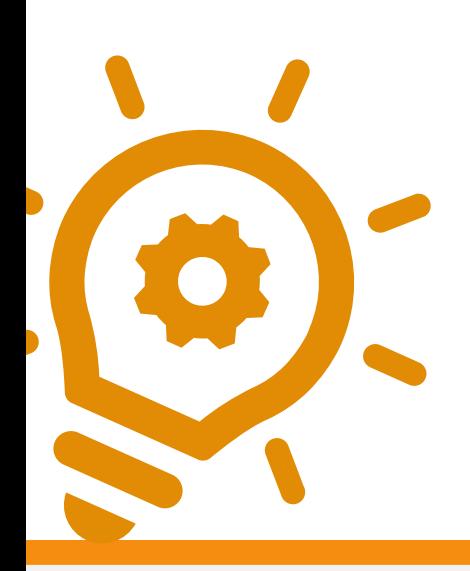

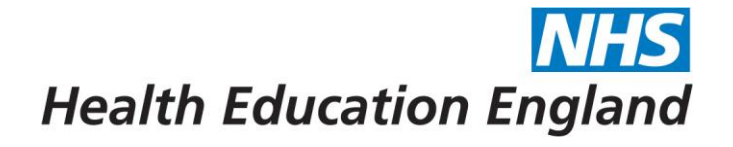

### The first rule of "Search Club"...

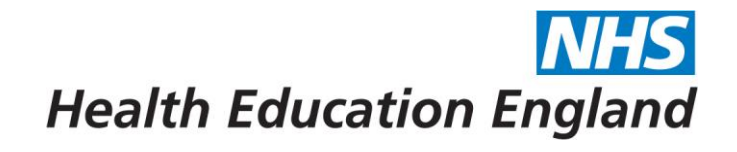

### **What did we do?**

- "Search Club" virtual sessions
- Meet every **6 weeks** for about **1 hour**
- Same agenda each session
- Rolling rota
- "Homework" in between each meeting

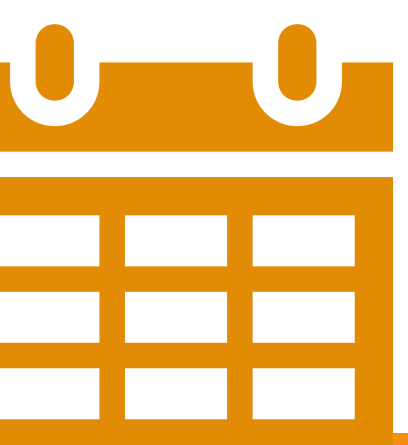

# **Health Education England**

## **How does it work?**

### $\checkmark$  Lessons Learned Round (40 mins)

*Share learning on searches you've been working on since the last meeting. Challenges? Can we help each other? Group look at the question from the last meeting*

### $\checkmark$  Question (20 mins)

*One person leads and brings a question and discuss as a group*

### $\checkmark$  For the next session

*Everyone "has a go" and puts ideas into the shared template – feed back on this question in the "lessons learned" round*

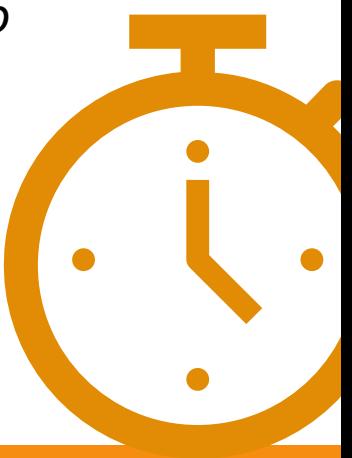

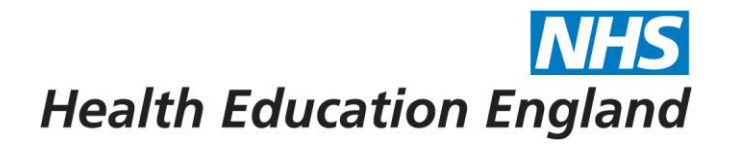

### **Example**

"Examples of training for care home staff in preventative activities (e.g. falls) to reduce call outs to emergency services"

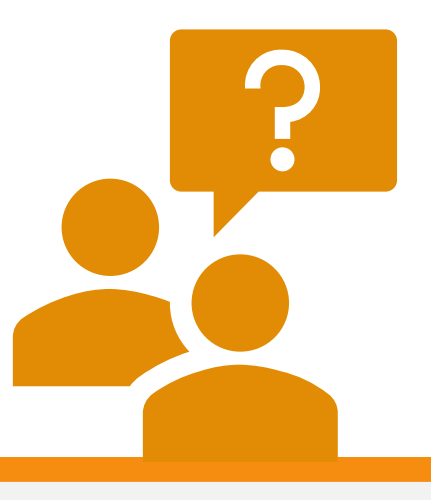

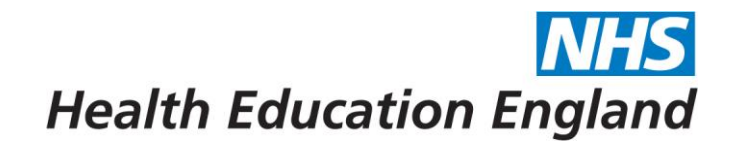

## **Early days but results so far…**

- Held first "Search Club" and next sessions arranged
- Folder on our Microsoft Teams Site/ Channel
- Template we use each week "starter for 10" if we get asked the question, or a similar question
- Shared a "synonyms for workforce" document
- Plan to create a list of resources (where to search for what)
- Arranging a repeat of the Y&H session in the NW

#### Workforce synonyms

Medline

exp "HEALTH WORKFORCE"/

**CINAHL** 

exp WORKFORCE/

BNI

exp WORKFORCE/

"WORKFORCE PLANNING"/

#### HMIC

"HUMAN RESOURCES"/

"LABOUR SUPPLY"/

WORKFORCE/

#### **EMBASE**

"HEALTH WORKFORCE"/

WORKFORCE/

**AMED** WORKPLACE/

#### Other words and phrases

workforce OR "health manpower" OR "healthcare manpower" OR "health workforce" OR "healthcare workforce"

"new role\*" OR "new way\* of working" OR upskill\* OR "skill mix" OR supply OR retention OR recruitment

"labour supply" OR "labor supply" OR "labour force" OR "labor force" OR manpower

"human resource\*" (watch with this though because it can sway the results)

**NHS Health Education England** 

### Synonyms for workforce cheat sheet

#### "Search Club" - group search template

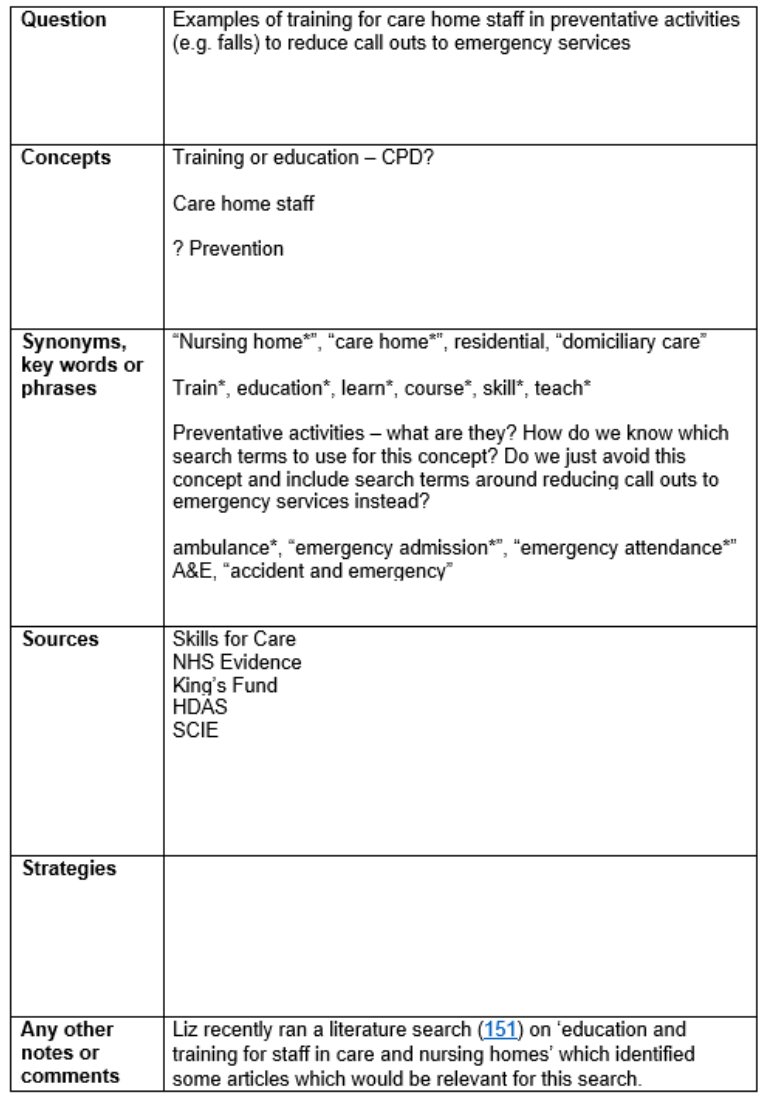

#### **NHS Health Education England**

### Completed search template

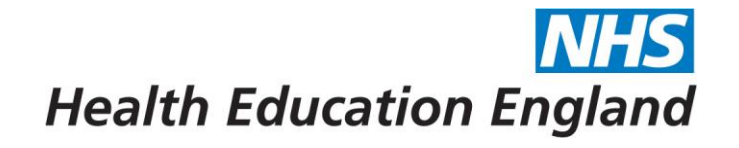

## **Questions and comments Has anyone else tried this?**

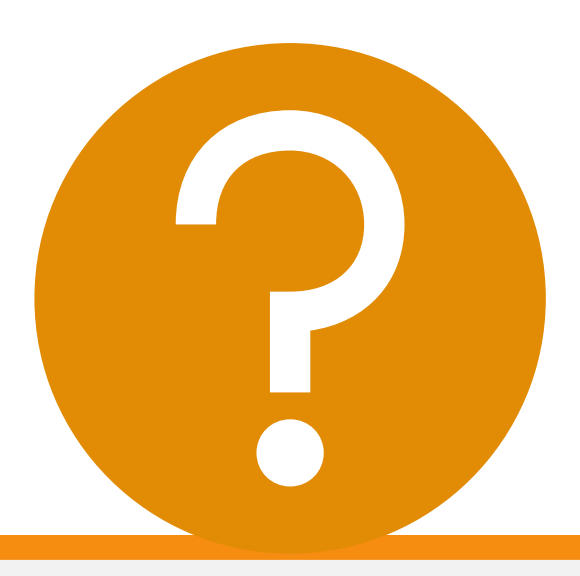